## <span id="page-0-0"></span>From medical imaging to numerical simulations

Contractor of the Contractor

C. Prud'homme <sup>1</sup> joint work with A. Ancel  $1$  V. Chabannes  $2$  J. Jomier  $3$  M. Szopos $1$ 

<sup>1</sup>University de Strasbourg, Strasbourg, France

<sup>2</sup>University Joseph Fourier, Grenoble, France

<sup>3</sup>Kitware, Lyon, France

The International Congress of ADVANCED TECHNOLOGIES & TREATMENTS FOR GLAUCOMA

October 2015, Politecnico di Milano, Milan, Italy.

**Kitware** 

## Vivabrain : A Multi-Disciplinary Project

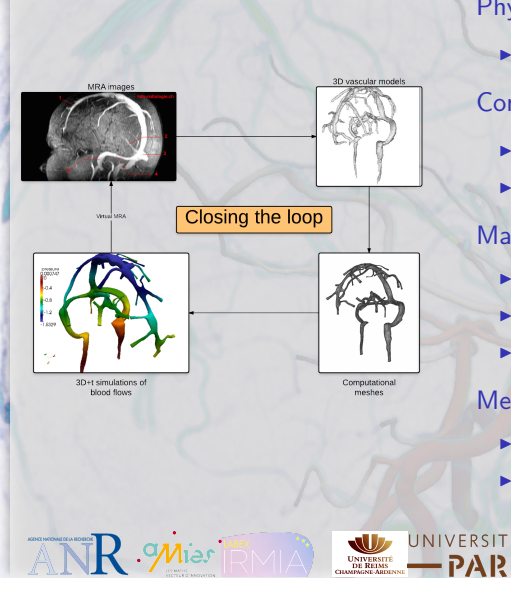

## **Physics**

 $\blacktriangleright$  Medical imaging : MRI, MRA

## Computer Science

- $\blacktriangleright$  Image processing
- $\blacktriangleright$  Model generation

## **Mathematics**

- $\blacktriangleright$  Numerical analysis
- $\blacktriangleright$  Uncertainty quantification
- $\blacktriangleright$  High performance computing

UNIVERSITÉ DE STRASBOURG

## Medicine

- $\blacktriangleright$  Vascular anatomy
- $\blacktriangleright$  Haemodynamics

C. Prud'homme et al. [From medical images to numerical simulations](#page-0-0) 2 / 28

**Kitware** 

## AngioTK Platform

## From physical images to virtual images

Simulate angiographic data in MRI based on realistic anatomical and dynamical models obtained from real data

## Open Source Software

- $\triangleright$  ITK (Kitware): Angiographic images analysis
- $\blacktriangleright$  FEEL++ (Feel++ Consortium): blood flow and rheology simulation
- ▶ VMTK / VTK: Mesh generation and processing
- <sup>I</sup> RORPO(ESIEE,URCA): Path-opening
- $\triangleright$  GMSH: mesh generation and remeshing
- $\blacktriangleright$  JEMRIS: MRI simulation

## <http://www.github.com/vivabrain/angiotk>

## AngioTK Platform: Open Data Server using MIDAS

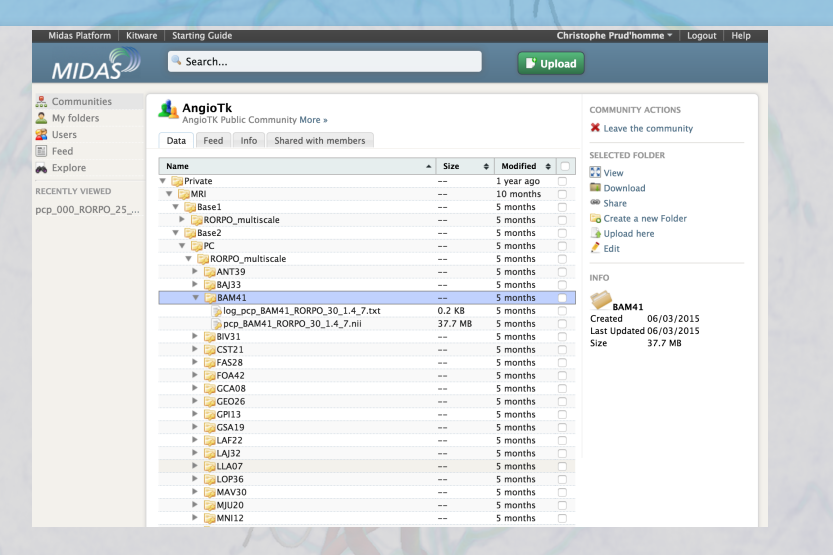

## Stores 3D and 3D+t Vascular models and virtual angiographies <http://vivabrain.u-strasbg.fr>

N

## AngioTK Platform: A Software Pipeline

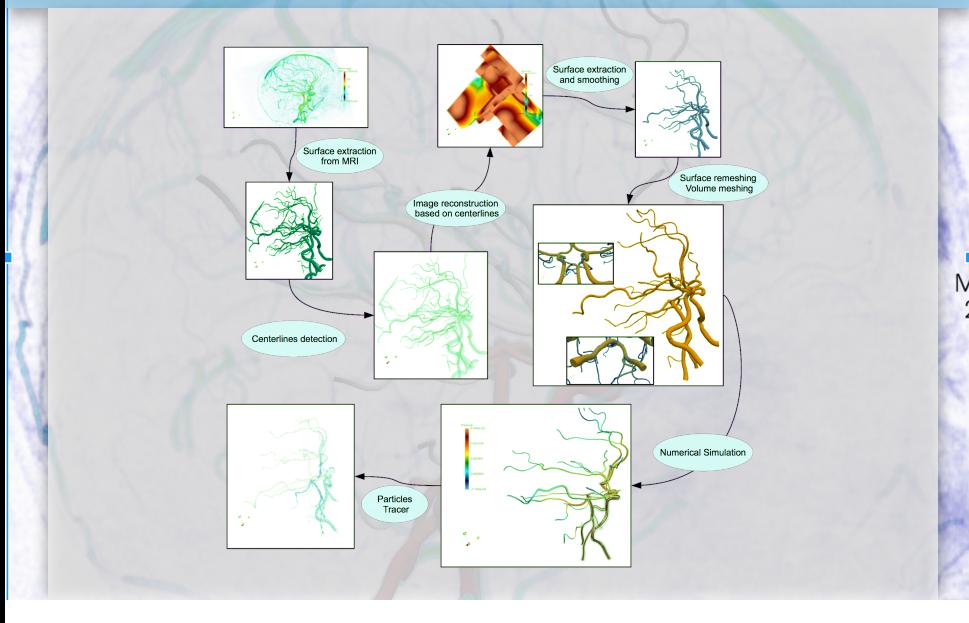

## AngioTK Platform: Filtering using RORPO

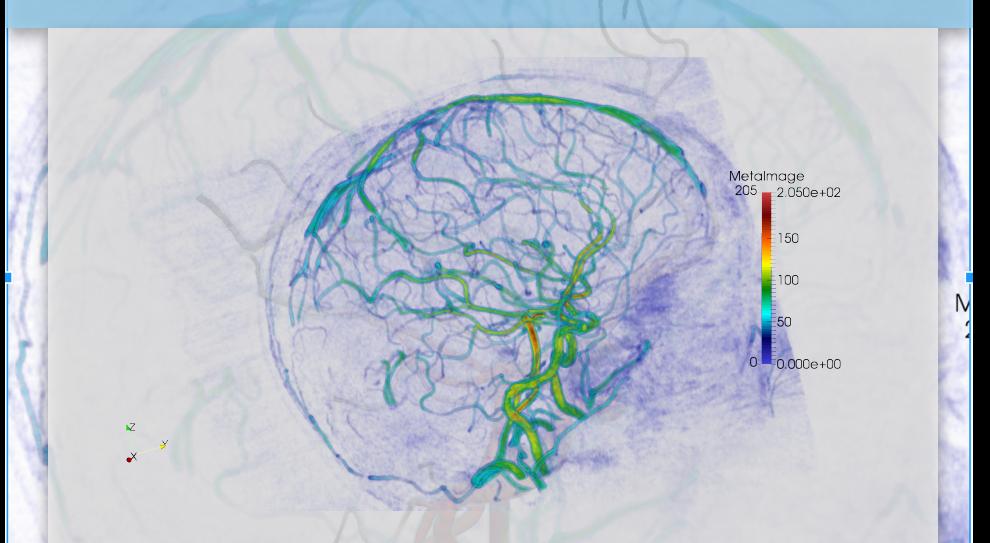

Starting from initial acquired data, filter it to emphasize tubular structures

C. Prud'homme et al. [From medical images to numerical simulations](#page-0-0) 6 / 28

## AngioTK Platform: Segmentation/Surface extraction/Mesh processing using VMTK

Extract veins and arteries using level-set segmentation; time ˜40s

## AngioTK Platform: Centerlines to define tubular structures

Centerline points associated to data (radius inscribed sphere); graphical tool for centerlines: seed points, corrections; time 20 min.

C. Prud'homme et al. [From medical images to numerical simulations](#page-0-0) 8 / 28

## AngioTK Platform: Image reconstruction

Build an image with a very good quality without artifacts using centerlines and compute signed distance function; controlled accuracy.

C. Prud'homme et al. [From medical images to numerical simulations](#page-0-0) 9 / 28

## AngioTK Platform: Surface extraction

Extract the surface corresponding to level 0 of distance function; smooth, remesh if necessary; time ˜30s

C. Prud'homme et al. [From medical images to numerical simulations](#page-0-0) 10 / 28

## AngioTK Platform: Building computational mesh using GMSH

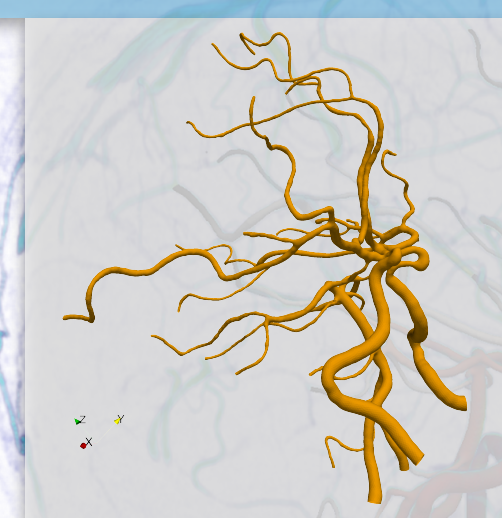

- $\triangleright$  Opening the tubular structure at extremities of centerlines
- $\blacktriangleright$  Remesh the surface by using centerlines
	- ▶ Based on [\[1\]](#page-10-0)
	- $\blacktriangleright$  Good quality (frontal algo)
	- $\triangleright$  Same accuracy between small and large vessels
- $\blacktriangleright$  Mesh the volume by using centerlines
- $\triangleright$  Optional : build the arterial wall (boundary layer extrusion with thickness as percent of radius)
- $\blacktriangleright$  Partition the mesh for numerical simulation
- $\triangleright$  Current sample time: 10 min

<span id="page-10-0"></span>Marchandise, E and Geuzaine, C and Remacle, JF Cardiovascular and lung mesh generation based on centerlines. International journal for numerical methods in biomedical engineering., Vol. 29 665–682, 2013.

## AngioTK Platform : Feel++ for numerical simulations – <http://www.feelpp.org>

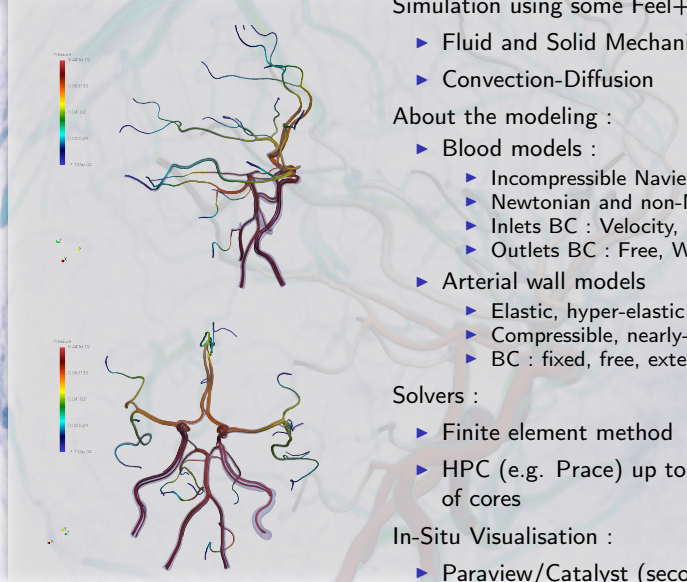

Simulation using some Feel++ toolboxes:

 $\blacktriangleright$  Fluid and Solid Mechanics and Interaction

- $\blacktriangleright$  Incompressible Navier-Stokes
- $\blacktriangleright$  Newtonian and non-Newtonian
- Inlets BC : Velocity, Pressure
- $\triangleright$  Outlets BC : Free, Windkessel
- $\blacktriangleright$  Compressible, nearly-incompressible
- $\triangleright$  BC : fixed, free, external tissue

- $\blacktriangleright$  HPC (e.g. Prace) up to tens of thousands
- **Paraview/Catalyst (second per timestep)**

C. Prud'homme et al. [From medical images to numerical simulations](#page-0-0) 12 / 28

## Challenge: Computational mesh generation

 $\triangleright$  Build good computational meshes and allow extension such as building vessel wall, currently we control the mesh quality and accuracy

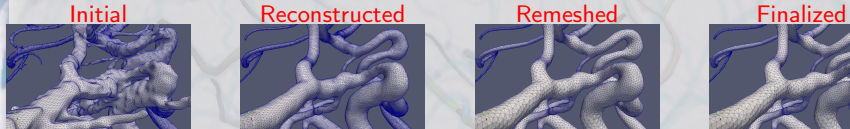

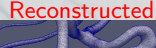

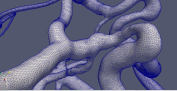

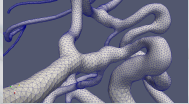

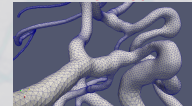

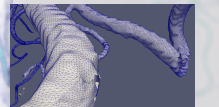

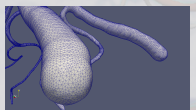

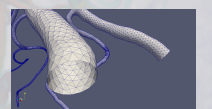

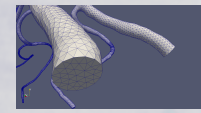

C. Prud'homme et al. [From medical images to numerical simulations](#page-0-0) 13 / 28

## Challenge: Fusion of vessels

 $\blacktriangleright$  Automate the process as much as possible, current difficulties centerlines and fusion of vessels

## Initial Data

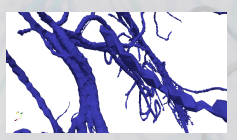

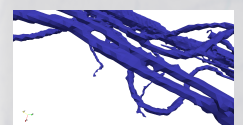

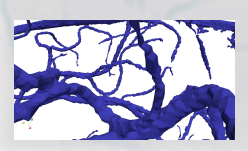

C. Prud'homme et al. [From medical images to numerical simulations](#page-0-0) 14 / 28

Λ.

## Challenge: Fusion of vessels

 $\blacktriangleright$  Automate the process as much as possible, current difficulties centerlines and fusion of vessels

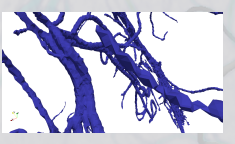

## Initial Data **Reconstruction failed**

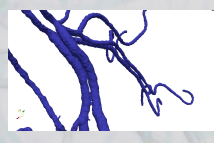

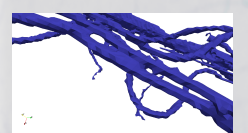

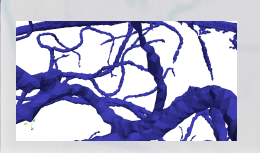

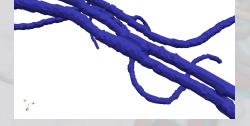

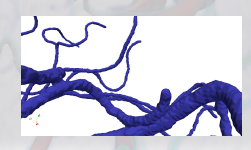

C. Prud'homme et al. [From medical images to numerical simulations](#page-0-0) 14 / 28

N

## Solution: Automatic Vessel Fusion Handling

 $\blacktriangleright$  Automate the process as much as possible, current difficulties centerlines and fusion of vessels

# Initial Data Reconstruction failed Reconstruction succeeded

Λ.

## Solution: Automatic Vessel Fusion Handling

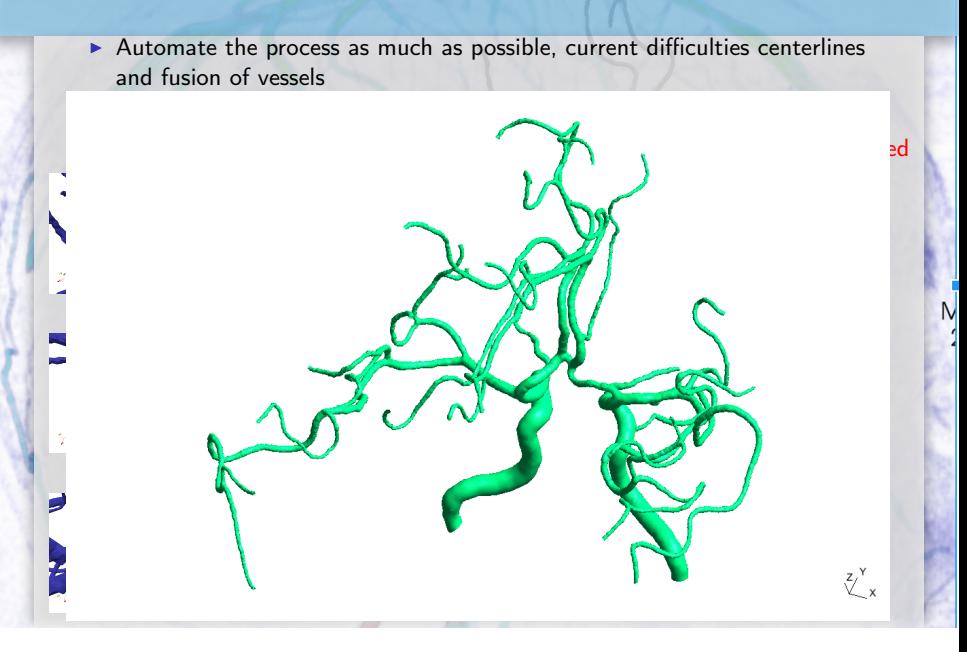

## What do we do with these realistic geometries and simulations?

Study the influence of modeling choices in the cerebral venous network

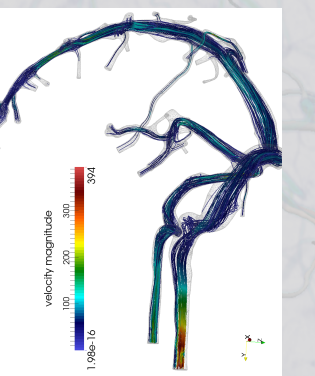

Using a deterministic analysis framework, study the influence of

- $\blacktriangleright$  Inflow boundary conditions
- $\triangleright$  Outflow boundary conditions
- $\blacktriangleright$  Blood constitutive law : Newtonian vs non-Newtonian

HPC is a requirement: many simulations and very intensive post-processing computations!

V. Chabannes, M. Ismail, C. Prud'Homme, M. Szopos. Hemodynamic simulations in the cerebral venous network: A study on the influence of different modeling assumptions. Journal of Coupled Systems and Multiscale Dynamics, 2015, 3 (1), pp.23-37. <10.1166/jcsmd.2015.1062>

## What do we do with these realistic geometries and simulations?

## Eye2Brain project

Multiscale modeling of fluid-dynamical and metabolic links between eye and brain: towards ocular biomarkers for neurodegenerative disorders

Joint work with

- ▶ IUPUI J. Arciero, L. Carichi, S. Cassani, D. Prada, G. Guidoboni
- ▶ Glick Institute A. Harris, B. Siesky
- ▶ Politechnico di Milano R. Sacco
- ► U. Strasbourg M. Szopos C. Prud'homme
- $\blacktriangleright$  AngioTK is the framework for constructing realistic geometries from medical images
- $\blacktriangleright$  Feel $++$  is the underlying computational framework to support detailed views in the eye and in the brain of
	- $\blacktriangleright$  blood flows
	- $\triangleright$  oxygen and metabolites transport

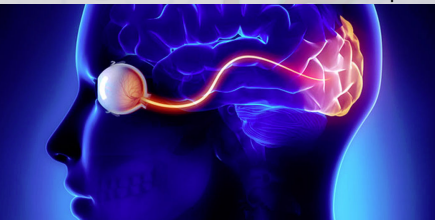

C. Prud'homme et al. [From medical images to numerical simulations](#page-0-0) 16 / 28

## What do we do with these realistic geometries and simulations?

## Eye2Brain project

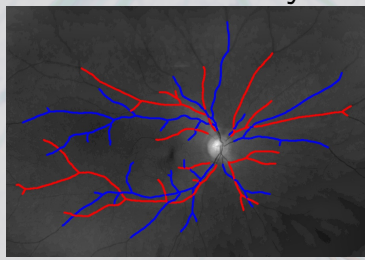

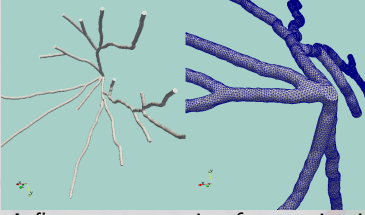

A first reconstruction from retina image of some vessels using AngioTK from a 2D image

C. Prud'homme et al. [From medical images to numerical simulations](#page-0-0) 17 / 28

## Thank you for your attention !

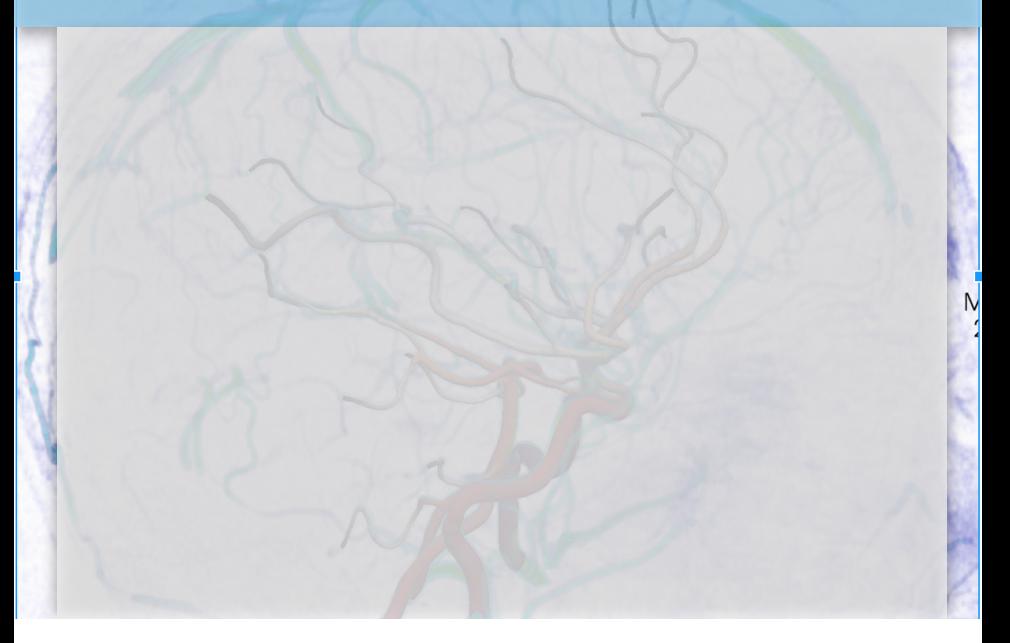

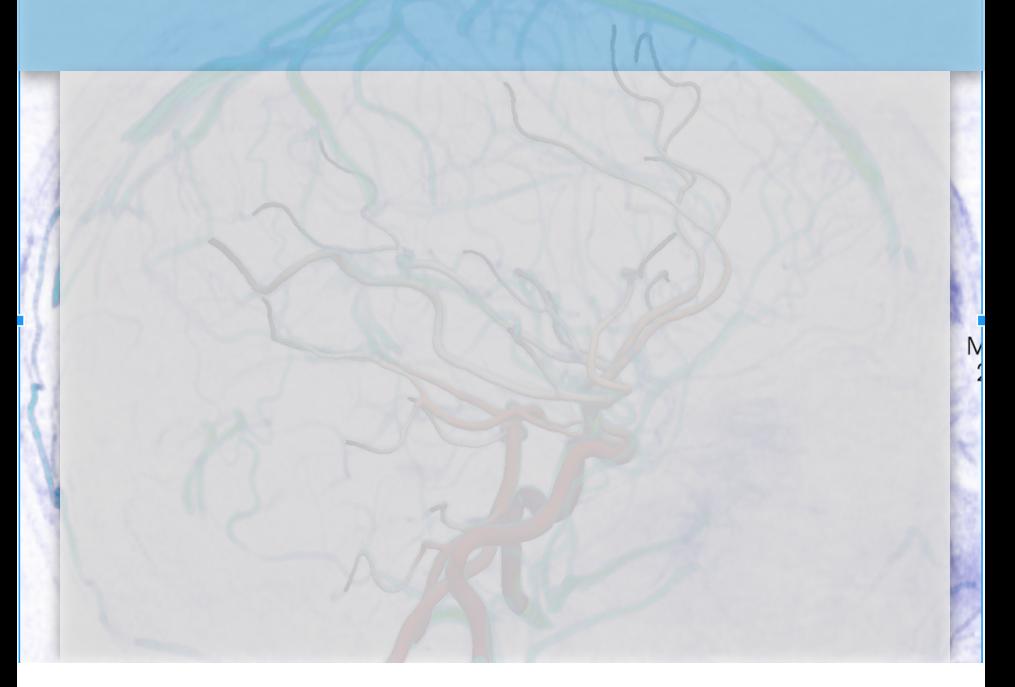

## Example: MRI data of the vivabrain project

N

Circle of Willis

C. Prud'homme et al. [From medical images to numerical simulations](#page-0-0) 20 / 28

## Example: IRM data of the vivabrain project

N

Cerebral venous network

C. Prud'homme et al. [From medical images to numerical simulations](#page-0-0) 21 / 28

## Example: Phantom with FSI simulation

## $\overline{N}$ Wave pressure propagation

C. Prud'homme et al. [From medical images to numerical simulations](#page-0-0) 22 / 28

## Services for AngioTK

 $\blacktriangleright$  Custom development

- $\blacktriangleright$  Deployment
- $\triangleright$  Consulting
- $\blacktriangleright$  Training

## **Contacts**

- ▶ C. Prud'homme: [christophe.prudhomme@cemosis.fr](mailto:christophe.prudhomme@cemosis.fr)
- ▶ J. Jomier: [julien.jomier@kitware.com](mailto:julien.jomier@kitware.com)

## Finite Element Embedded Library and Language in C++

A Domain Specific Language for PDEs embedded in C++ providing a syntax very close to the mathematical language

## **Features**

- ▶ Supports generalized arbitrary order Galerkin methods (cG, dG) in 1D, 2D and 3D
- $\triangleright$  Supports simplex, hypercube and high order meshes
- $\triangleright$  Supports seamless parallel computing, scales up to tens of thousands of cores (Tier-0/Prace,Tier-1/Genci)
- $\triangleright$  Supports large scale parallel linear and non-linear solvers (PETSc/SLEPc)

## **Contact**

C. Prud'homme: [christophe.prudhomme@{cemosis.fr,feelpp.org}](mailto:christophe.prudhomme@cemosis.fr)

## Feel++ Sample code: Laplacian

## Laplacian problem

 $\sqrt{ }$  $\begin{cases} -\Delta u = 1 \text{ in } \Omega \end{cases}$  $\mathcal{L}$ Find u such that : *u* = 1 in Ω<br>  $u = 0$  on ∂Ω corrulation  $u = 0$  on ∂Ω corrulation  $\left\{\begin{array}{l}\right. \int_{\Omega} \nabla u \cdot \nabla v = \int_{\Omega} f v, \end{array}\right.$  $\int_{\Omega} \nabla u \cdot \nabla v = \int$  $f_v, \forall v \in V_h$ 

```
auto mesh = loadMesh ( mesh = new Mesh (Simplex \leqslant \Omega|s);
auto V<sub>h</sub> = P<sub>ch</sub>< 2 (mesh):
auto u = Vh - \geq element (v, v) = Vh - \geq element (v):
auto f = exp r ( "2*x*y+cos(y):x:y" );
// a(u, v) = \int_{\Omega} \nabla u \cdot \nabla vauto a = form2 (-trial =Vh, test = Vh);
a = integrate (\text{range} = elements (mesh),
                     expr = grad t (u) * trans (grad (v)) );
// I(v) = \int_{\Omega} fv\begin{bmatrix} 0 & - & 0 \\ 0 & 1 & - \end{bmatrix} ( _test = Vh );
l = integrate ( _range = elements ( mesh ),
                     expr = f * id(v);
// u = 0 on ∂Ω
a += on( range = boundaryfaces (mesh),
         \frac{1}{2}rhs=l, \frac{1}{2}element =u,
        _{\text{expr} = \text{cst}(0.)} );
\frac{1}{\sqrt{2}} solve algebraic
a. solve ( _rhs =l , _solution =u );
```
## Feel++ Sample code: Stokes

## Stokes problem

 $\sqrt{ }$  $\overline{1}$  $\mathbf{I}$ Find  $(u, p)$  such that :  $-\Delta u + \nabla p = 0$  in  $\Omega$  $\nabla \cdot u = 0$  in  $\Omega$ 

 $variational   
formation$  $\sqrt{ }$  $\int$  $\overline{\mathcal{L}}$ 

Find  $(u, p) \in V_h \times Q_h$  such that Z  $\bigvee_{\Omega} \nabla u : \nabla v + p \nabla \cdot v = 0, \forall v \in V_h$  $\overline{a}$  $q\nabla\cdot u=0, \ \forall q\in Q_h$ 

```
auto mesh = loadMesh ( mesh = new Mesh (Simplex \leqslant \Omega|s);
auto Vh = THch <1>( mesh ): // P2P1
auto U = Vh - \lambda element (), V = Vh - \lambda element ();
auto u = U. element <0>(), v = V. element <0>();
auto p = U. element \langle 1 \rangle(), q = V. element \langle 1 \rangle();
// a(u, p, v, q) = \int_{\Omega} \nabla u : \nabla v - p \nabla \cdot v + q \nabla \cdot uauto a = \text{form2}(\text{trial=Vh}, \text{test=Vh}):a = integrate (range = elements( mesh),
                   expr = inner( gradt(u), grad(v) );
a += integrate (rane = elements (mesh),
                   _{\text{expr}} = - i dt (p) * div (v) + id (q) * div (u) ;// I(v) = 0auto \hat{1} = form1 ( test = Vh );
// u = g on wall
a += on (_range = markedfaces (mesh, "wall"), _rhs =1,
        _element =u , _expr =g );
\frac{1}{\sqrt{2}} solve a
a. solve ( _rhs =l , _solution =U );
```
## Some Feel++ Features

Simulation using Feel++ tool boxes:

- $\blacktriangleright$  Fluid Mechanics
- $\triangleright$  Solid Mechanics
- $\blacktriangleright$  Fluid-Structure Interaction

About the modelisation :

- $\blacktriangleright$  Blood models :
	- $\blacktriangleright$  Incompressible Navier-Stokes
	- $\blacktriangleright$  Newtonian and non-newtonian
	- $\blacktriangleright$  Inlets BC : Velocity, Pressure
	- ▶ Outlets BC : Free, Windkessel
- $\blacktriangleright$  Arterial wall models
	- $\blacktriangleright$  Elastic, hyper-elastic
	- Compressible, nearly-incompressible
	- $\triangleright$  BC : fixe, free, external tissue

Solvers :

 $\blacktriangleright$  Finite element method

 $\blacktriangleright$  HPC

## <span id="page-30-0"></span>Services for Feel++

- $\blacktriangleright$  Custom development
- $\blacktriangleright$  Deployment
- $\blacktriangleright$  Consulting
- $\blacktriangleright$  Training

## **Contact**

C. Prud'homme: [christophe.prudhomme@{cemosis.fr,feelpp.org}](mailto:christophe.prudhomme@cemosis.fr)

Ν